# **II Liceum Ogólnokształcące im. Mikołaja Kopernika z Oddziałami Dwujęzycznymi i Międzynarodowymi**

**Bolesława Prusa 33, 64-100 Leszno**

# **Silnia - rekurencja**

**Praca przygotowana przez**

**Patrycję Klein, Zofię Kubicę, Katarzynę Turbańską**

**Klasa 2e**

**Pod kierunkiem**

**Dominika Siecińskiego**

**Leszno, 9 maja 2018**

#### **Silnia - rekurencja**

TEZA: Jest możliwe wytłumaczenie i zrozumienie tematu projektu.

#### CZĘŚĆ TEORETYCZNA

1. Zasada działania algorytmu.

Podajemy liczbę, z której chcemy obliczyć silnię. Liczba ta przekazywana jest do funkcji silnia. Jeśli podana przez nas liczba wynosi 1 lub 0, zostaje zwrócona liczba 1, ponieważ silnia(1) = 1 oraz silnia(0) = 1. Jeśli liczba jest większa od 1, to komputer mnoży podaną przez nas liczbę przez silnię z liczby o jeden mniejszej. Robi to do momentu, w którym do funkcji silnia zostanie przekazana liczba 1, ponieważ silnia(1) = 1. W tym momencie zostaje zwracany iloczyn wszystkich wcześniejszych silni. Następnie zostaje wyświetlony otrzymany wynik.

2. Rysunek ze schematem blokowym.

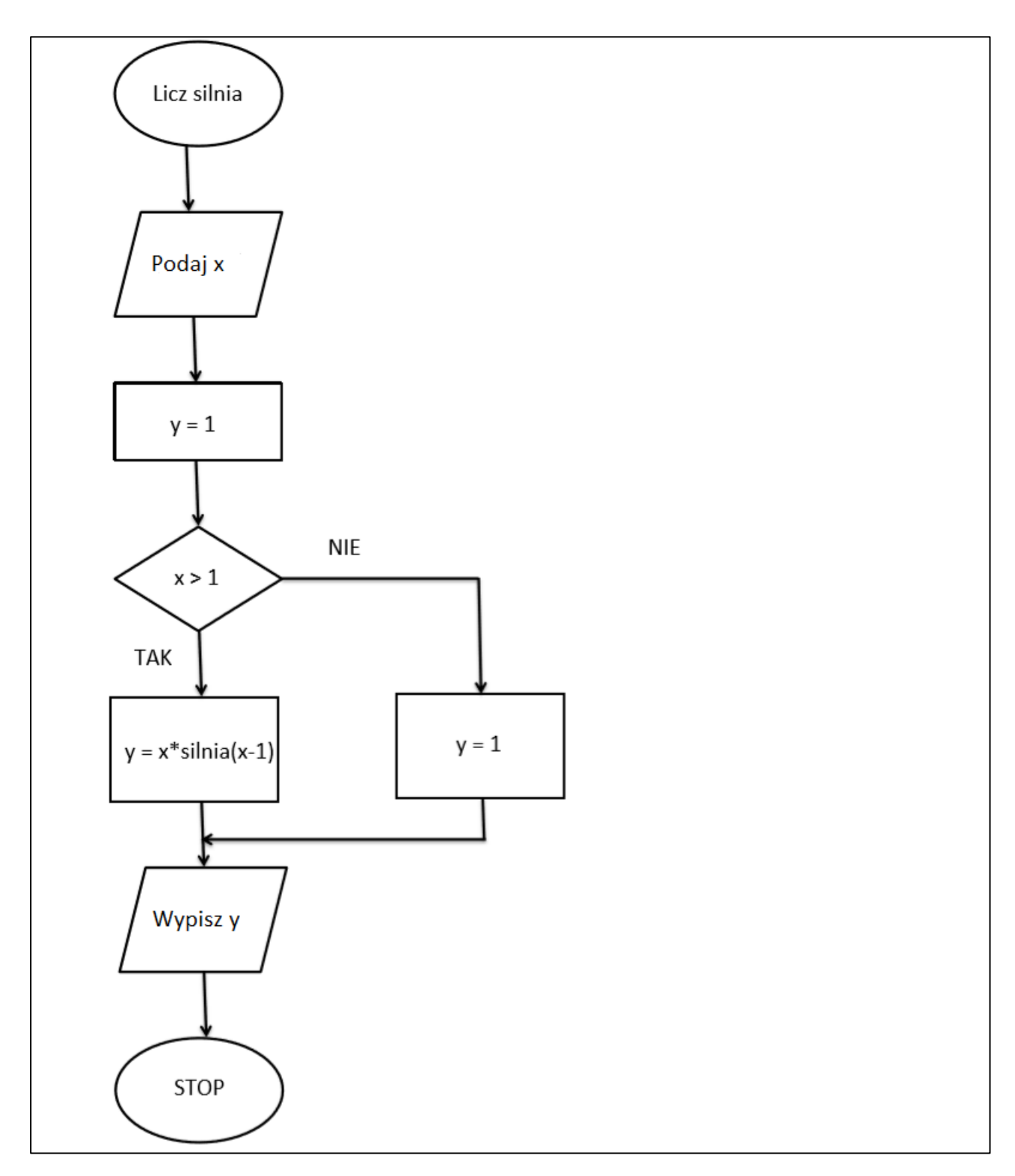

## **Rysunek nr 1**

## **Przedstawia schemat blokowy silni obliczanej rekurencyjnie**

3. Rysunek z pseudokodem.

**Start**  $silnia(x)$  $y \leftarrow 1$ func  $silnia(x)$ if  $x>1$ then  $y \leftarrow x^*$ silnia(x-1) else  $y \leftarrow 1$ endif return y endfunc wypisz y Koniec

**Rysunek nr 2**

**Przedstawia pseudokod silni obliczanej rekurencyjnie**

4. Kod algorytmu w języku Swift.

```
func silnia( liczba: Int)->Int
\{if (liczba > 1) {return liczba*silnia(liczba -1)}
else {return 1}
\}print("Podaj liczbe")
var ile=Int(readLine()!)!
print(silnia(ile))
```
#### **Rysunek nr 3**

# **Przedstawia kod w języku Swift silni obliczanej rekurencyjnie**

5. Kod algorytmu w języku Python.

```
def \, silnia(x: int) \rightarrow int:if x > 1:
            return x^*(silnia(x-1))
      else:
            return 1
print("Podaj liczbe")
x = int(input())print(silnia(x))
```
## **Rysunek nr 4**

## **Przedstawia kod w języku Python silni obliczanej rekurencyjnie**

6. Kod algorytmu w języku Java.

```
import java.util.Scanner;
public class silna3 {
static int silnia(int n) \{if (n > 1)return (n^*silnia(n-1));else
return 1;
\}public static void main(String[] args) {
Scanner sc = new Scanner(System.in);System.out.println("Podaj liczbe:");
int liczba = sc.nextInt();
System.out.println(liczba + "! = " + silnia(liczba));
\}\}
```
**Rysunek nr 5**

# **Przedstawia kod w języku Java silni obliczanej rekurencyjnie**

7. Kod algorytmu w języku C++.

```
#include <iostream>
```
#include <cstdlib>

```
using namespace std;
```

```
int silnia (int n)
```

```
\{
```

```
if (n<2) return n;
```

```
return n*silnia(n-1);
```

```
\mathcal{E}
```
 $\{$ 

 $\}$ 

```
int main()
```

```
int n;
```

```
cout << "Podaj liczbe" << endl;
```

```
\sin \gg n;
```

```
\text{cout} \ll \text{silnia}(n) \ll \text{endl};
```

```
return(0);
```
#### **Rysunek nr 6**

**Przedstawia kod w języku C++ silni obliczanej rekurencyjnie**

#### WNIOSKI

Silnia liczby naturalnej n jest to iloczyn wszystkich liczb naturalnych dodatnich nie większych od n.

Funkcja zapisana za pomocą rekurencji jest to funkcja odwołująca się do samej siebie.

Ukazana powyżej w różnych językach programowania silnia zapisana za pomocą rekurencji jest algorytmem zarówno łatwym do wytłumaczenia jak i do zrozumienia. Schemat tej funkcji jest krótki, przejrzysty, prosty i nieskomplikowany. Do funkcji silni wprowadzamy naturalną liczbę dodatnią, jak wynika to z definicji silni. Jeśli liczba ta jest mniejsza od 2, silnia zwraca wartość 1. W przeciwnym wypadku odwołuje się do samej siebie i zwraca iloczyn podanej liczby oraz funkcji silni o jeden mniejszej od podanej liczby. Wykonuje to do momentu, w którym do funkcji silnia zostanie przekazana liczba 1, z której zostaje zwrócona wartość 1. Wtedy zostaje zwracany iloczyn wszystkich wcześniejszych silni.

Sam proces zapisu algorytmu w różnych językach programowania również nie stanowi większego problemu, jeśli zna się podstawy danego języka. Wystarczy jedynie zrozumieć zasadę działania algorytmu.

Dlatego też z pozycji nauczyciela, którą przyjęłyśmy w trakcie części praktycznej naszego zadania, możemy stwierdzić, iż jest to temat prosty i przyjemny do wytłumaczenia. Sprzyja temu zarówno długość algorytmu, jego przejrzystość oraz prostota. Jedynym kłopotem okazały niekiedy zaskakujące pytania stawiane przez uczniów, na które nie zawsze byłyśmy w stanie odpowiedzieć.

Z naszych obserwacji wynika jednak, że uczniowie pragnący zrozumieć dane zagadnienie nie mają z tym większych trudności, a i pozostali są w stanie w stopniu zadawalającym przekazać dalej otrzymane od nas informacje. Na wszystkie pytania zadane po zakończeniu prowadzonej przez nas lekcji otrzymałyśmy satysfakcjonujące nas odpowiedzi.

#### **Spis zdjęć, rysunków, tabel i wykresów:**

- 1. Rysunek przedstawiający schemat blokowy silni obliczanej rekurencyjnie rysunek własny
- 2. Rysunek przedstawiający pseudokod silni obliczanej rekurencyjnie rysunek własny
- 3. Rysunek przedstawiający kod w języku Swift silni obliczanej rekurencyjnie rysunek własny
- 4. Rysunek przedstawiający kod w języku Python silni obliczanej rekurencyjnie rysunek własny
- 5. Rysunek przedstawiający kod w języku Java silni obliczanej rekurencyjnie rysunek własny
- 6. Rysunek przedstawiający kod w języku C++ silni obliczanej rekurencyjnie rysunek własny

Zgadzam się na udostępnienie mojego projektu na stronie www.code.kopernik-leszno.pl, aby kolejni uczniowie mogli skorzystać z tego materiału przy nauce programowania.

#### **Strona 10/10**